# TMA4300 Computer Intensive Statistical Methods Exercise 3, Spring 2014

Note: The solution to ALL exercises must be handed in no later than April 28<sup>th</sup> 2014. Hint: In almost all exercises you will need to use the R-function sample.

#### Problem A: Classification and cross validation

In this exercise we will use the data set kyphosis (available in R). Load the library rpart and the data set by data(kyphosis). The first column, Kyphosis, is an indicator for presence and absence of a disease, and Age, Number and Start are predictor variables. Read the online help, available via ?kyphosis, on the data set before analysing it.

- 1. Fit a linear and a quadratic discriminant model to the kyphosis data set, and estimate the misclassification rates by 10-fold cross validation. (Hint: You can use the R-function lda and qda available in the library MASS)
- 2. Construct a k-nearest neighbour classifier to the kyphosis data set. Find the best value for k by 10-fold cross validation. (Hint: You can use the R-function knn available in the library class)

#### **Problem B:** Comparing  $AR(2)$  parameter estimators using resampling of residuals

The data files and pre-programmed R-code can be downloaded from the course webpage. Look in the probBhelp.R-file and read the documentation to see how the code works. Load the code and data into R with

#### source("probBhelp.R") source("probBdata.R")

In this exercise you should analyse the data in data 3A\$x, which contains a sequence of length  $T = 100$ of a non-Gaussian time-series, and compare two different parameter estimators. We consider an  $AR(2)$  model which is specified by the relation

$$
x_t = \beta_1 x_{t-1} + \beta_2 x_{t-2} + \epsilon_t,
$$

where  $e_t$  are iid random variable with zero mean and constant variance.

The least sum of squared residuals (LS) and least sum of absolute residuals (LA) are obtained by minimising the following loss functions with respect to  $\beta$ :

$$
Q_{LS}(\boldsymbol{x}) = \sum_{t=3}^{T} (x_t - \beta_1 x_{t-1} - \beta_2 x_{t-2})^2
$$

$$
Q_{LA}(\boldsymbol{x}) = \sum_{t=3}^{T} |x_t - \beta_1 x_{t-1} - \beta_2 x_{t-2}|
$$

Denote the minimisers by  $\widehat{\beta}_{LS}$  and  $\widehat{\beta}_{LA}$  (calculated by ARp.beta.est), and define the estimated innovations to be  $\hat{e}_t = x_t - \hat{\beta}_1 x_{t-1} - \hat{\beta}_2 x_{t-2}$  for  $t = 3, \ldots, T$ , and let  $\bar{e}$  be the mean of these. The  $\hat{e}_t$  can be re-centered to have mean zero by defining  $\hat{\epsilon}_t = \hat{e}_t - \bar{e}$ . (Results for  $\hat{\epsilon}_t$  obtained by LS and LA can be calculated with ARp.resid).

1. Use the residual resampling bootstrap method to evaluate the relative performance of the two parameter estimators. Specifically, estimate the variance and bias of the two estimators.

You may use ARp.filter as a helper function in your resampling code. Use at least  $B = 1500$ bootstrap samples, each as long as the original data sequence  $(T = 100)$ . To do a resampling, you first need to initialise values for  $x_1$  and  $x_2$  by picking a random consecutive subsequence from the data.

The LS estimator is optimal for Gaussian AR(p) processes. Is it also optimal for this problem?

2. Compute a 95% prediction interval for  $x_{101}$  based on both estimators. That means using the corresponding parameter estimates obtained in part 1), predict for each bootstrap iteration a value for  $x_{101}$ . From these B predictions derive a 95% quantile-based confidence interval.

### Problem C: Permutation test

Bilirubin (see http://en.wikipedia.org/wiki/Bilirubin) is a breakdown product of haemoglobin, which is a principal component of red blood cells. If the liver has suffered degeneration, if the decomposition of haemoglobin is elevated, or if the gall bladder has been destroyed, large amounts of bilirubin can accumulate in the blood, leading to jaundice. The following data (taken from Jørgensen (1993)) contain measurements of the concentration of bilirubin (mg/dL) in blood samples taken from three young men.

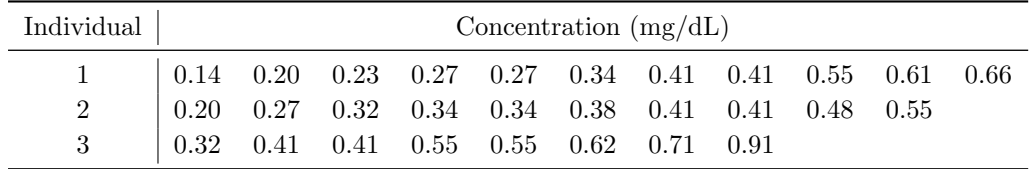

We will use the F-statistic to perform a permutation test.

1. Download the data file bilirubin.txt from the course webpage and read it into R using

bilirubin <- read.table("bilirubin.txt",header=T)}

The first column, labelled meas, contains the concentrations (mg/dL) as shown in the table. The second column, pers, is an indicator for the individual.

Use a boxplot to inspect the logarithms of the concentrations for each individual.

2. Use the function lm in R to fit the regression model

$$
\log Y_{ij} = \beta_i + \epsilon_{ij}, \qquad \text{with } i = 1, 2, 3 \text{ and } j = 1, \dots, n_i \tag{1}
$$

where  $n_1 = 11$ ,  $n_2 = 10$  and  $n_3 = 8$ , and  $\epsilon_{ij} \stackrel{\text{iid}}{\sim} \mathcal{N}(0, \sigma^2)$ . Use the F-test to test the hypothesis that  $\beta_1 = \beta_2 = \beta_3$  and save the value of the F-statistic as Fval. Is the hypothesis accepted? (Hint: The value of the F-statistic is contained in the default output of lm)

- 3. Write a function permTest() which generates a permutation of the data between the three individuals, consequently fits the model given in (1) and finally returns the value of the F-statistic for testing  $\beta_1 = \beta_2 = \beta_3$ .
- 4. Perform a permutation test using the function permTest to generate a sample of size 999 for the F-statistic. Compute the p-value for Fval in this sample. What do you observe?

## Problem D: EM-algorithm

Consider the following two-way table of  $y_{ij}$  for  $i = 1, 2$  and  $j = 1, 2, 3$  with one missing cell  $y_{22}$ :

$$
\begin{array}{c|c|c}\n5 & 8 & 7 \\
\hline\n10 & \bullet & 12\n\end{array}
$$

As in the lecture consider a linear model

$$
y_{ij} = \mu + \alpha_i + \beta_j + \epsilon_{ij}
$$

where  $\sum_i \alpha_i = \sum_j \beta_j = 0$  and  $\epsilon_{ij} \stackrel{\text{iid}}{\sim} \mathcal{N}(0, \sigma^2)$ .

- 1. Write an R-function to impute the missing value using the EM-algorithm, and describe the single steps you perform. Stop the algorithm if the absolute change in  $y_{22}$  is smaller than 1e − 5.
- 2. Plot the estimated parameters  $\mu$ ,  $\alpha_1$ ,  $\alpha_2$ ,  $\beta_1$ ,  $\beta_2$ ,  $\beta_3$ , as well as the value of  $y_{22}$  as a function of the EM iteration number.

### Literature

Jørgensen, B. (1993). The Theory of Linear Models. Chapman and Hall

# Oral presentations

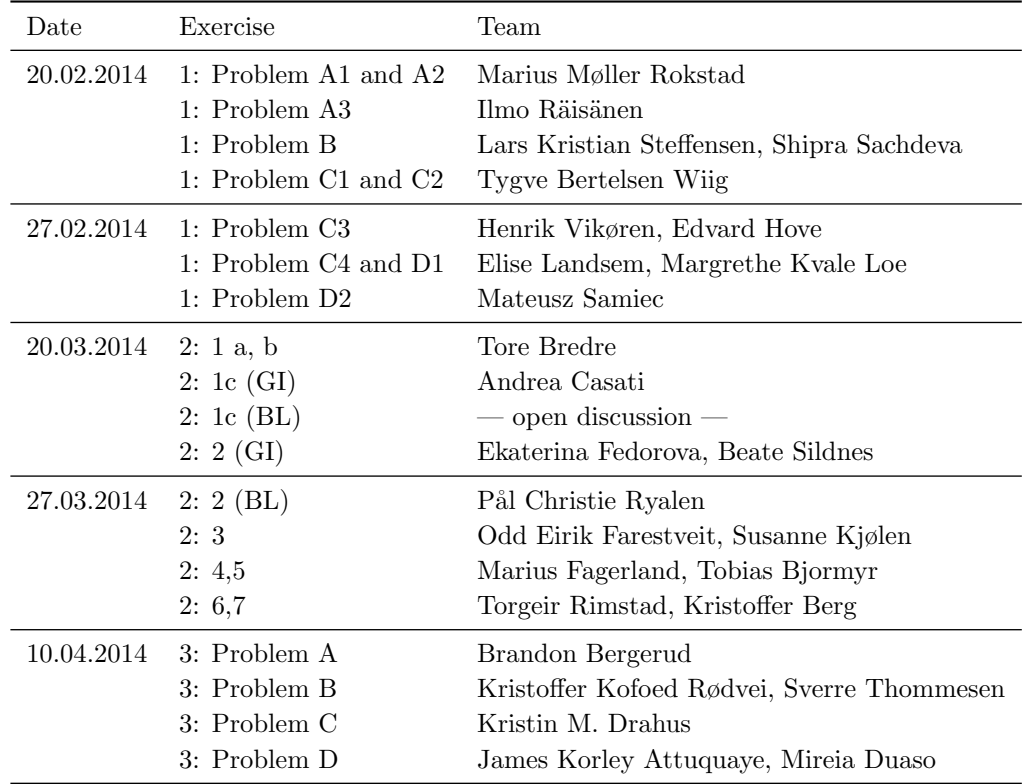